## Package 'likelihoodAsy'

May 15, 2020

Version 0.51

Priority optional Title Functions for Likelihood Asymptotics Author Ruggero Bellio and Donald Pierce Maintainer Ruggero Bellio <ruggero.bellio@uniud.it> Depends cond, digest Imports nleqslv, Rsolnp, alabama, pracma, **Description** Functions for computing the r and r<sup>\*</sup> statistics for inference on an arbitrary scalar function of model parameters, plus some code for the (modified) profile likelihood. Suggests MASS, lme4, knitr License GPL  $(>= 2)$ NeedsCompilation no LazyLoad yes VignetteBuilder knitr Repository CRAN Date/Publication 2020-05-15 08:30:07 UTC

## R topics documented:

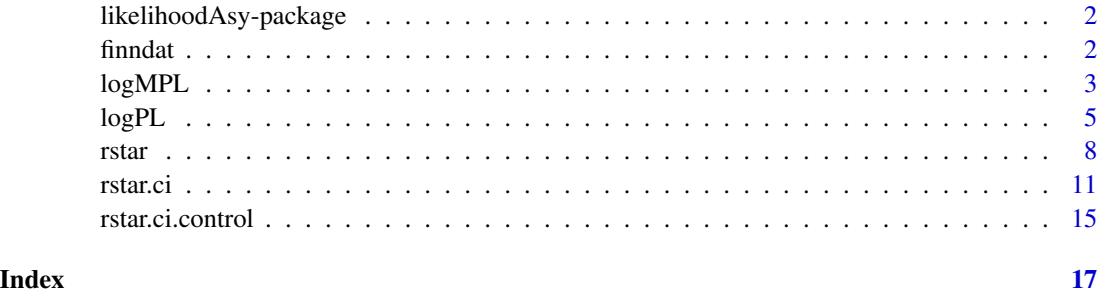

<span id="page-1-0"></span>likelihoodAsy-package *The R likelihoodAsy Package*

#### Description

Some functions for likelihood asymptotics, based on the expository paper

Pierce, D.A. and Bellio, R. (2017). Modern likelihood-frequentist inference. International Statistical Review, 85, 519-541.

## Details

For a detailed introduction see the vignette (browseVignettes("likelihoodAsy")), which includes an R script that carries out the examples.

#### Author(s)

Author: Ruggero Bellio and Donald A Pierce

Maintainer: Ruggero Bellio <ruggero.bellio@uniud.it>

finndat *Data from Finney (1947)*

#### Description

Binomial data from a bioassay.

#### Format

A data frame with 10 observations on the following 3 variables.

- z a numeric vector of doses.
- den a numeric vector of binomial denominators.
- y binomial responses.

#### Source

Finney, D.J. (1947). *Probit Analysis: A Statistical Treatment of the Sigmoid Response Curve*. Cambridge University Press, London and New York.

<span id="page-2-0"></span>

## Description

This function evaluates the Modified Profile Likelihood (MPL) for a subset of the model parameter. The result is optionally returned with a minus sign, so the function can be used directly as input to a general-purpose optimizer.

## Usage

logMPL(psival, data, mle, floglik, fscore=NULL, indpsi, datagen, R=500, seed=NULL, minus=FALSE, onestep=FALSE, jhat=NULL, trace=FALSE)

## Arguments

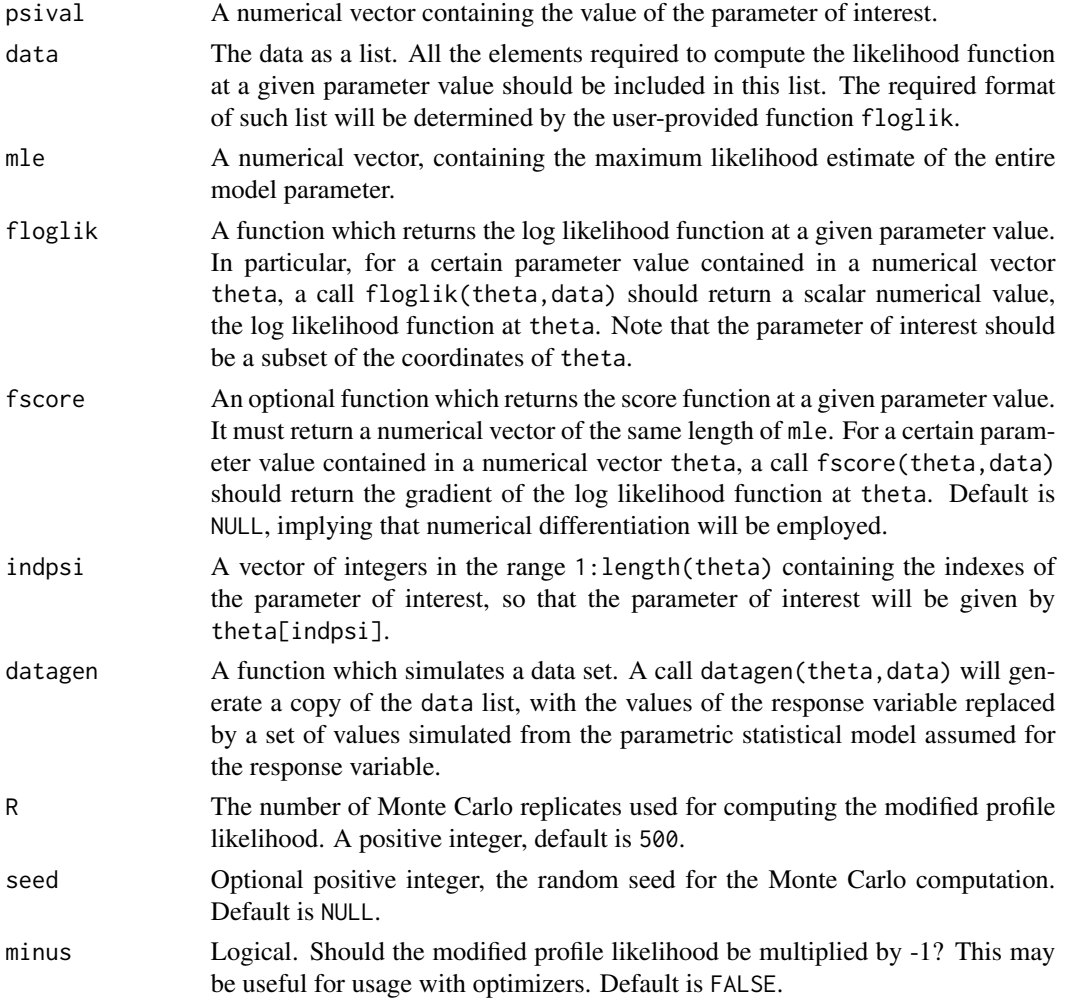

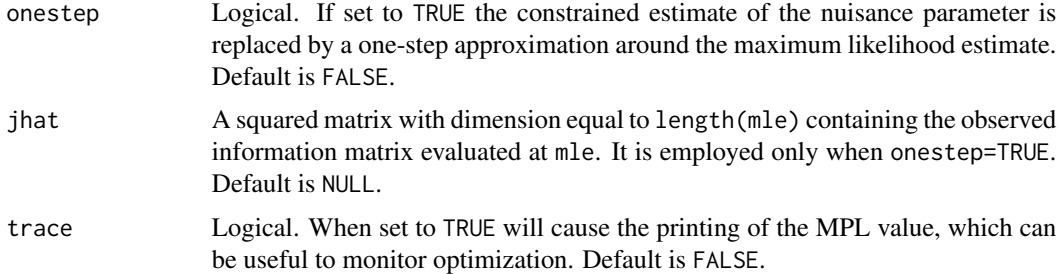

## Details

The function implements the Modified Profile Likelihood employing the approximation to sample space derivatives proposed in Skovgaard (1996). The function is designed to be used with external functions, such as optimizers and evaluators over a grid of points.

## Value

A scalar value, minus the modified profile likelihood at psival.

#### References

Severini, T.A. (2000). Likelihood Methods in Statistics. Oxford University Press.

Skovgaard, I.M. (1996) An explicit large-deviation approximation to one-parameter tests. *Bernoulli*, 2, 145–165.

```
# Approximating the conditional likelihood for logistic regression
# Let us define the various functions
# Log likelihood for logistic regression
loglik.logit<- function(theta, data)
{
  y <- data$y
  den <- data$den
 X <- data$X
  eta <- X %*% theta
  p <- plogis(eta)
  1 \le - \text{sum}(y * \log(p) + (\text{den} - y) * \log(1-p))return(l)
}
# Score function
grad.logit<- function(theta, data)
{
  y <- data$y
  den <- data$den
  X <- data$X
  eta <- X %*% theta
  p <- plogis(eta)
  out <- t(y - p * den) %*% X
  return(drop(out))
```
<span id="page-4-0"></span> $logPL$  5

```
}
# Data generator
gendat.logit<- function(theta, data)
{
 X <- data$X
 eta <- X %*% theta
 p <- plogis(eta)
 out <- data
 out$y <- rbinom(length(data$y), size = data$den, prob = p)
 return(out)
}
# Famous crying babies data
data(babies)
mod.glm \leq glm(formula = cbind(r1, r2) \sim day + lull - 1, family = binomial,
               data = babies)
data.obj <- list(y = babies$r1, den = babies$r1 + babies$r2,
                 X = model.matrix(mod,glm)# Numerical optimization of profile and modified profile log likelihoods
max.prof <- nlminb(0, logPL, data=data.obj, thetainit=coef(mod.glm),
             floglik=loglik.logit, fscore=grad.logit, indpsi=19, minus=TRUE, trace=FALSE)
max.mpl <- nlminb(0, logMPL, data=data.obj, mle=coef(mod.glm),
                  floglik=loglik.logit, fscore=grad.logit, datagen=gendat.logit,
                  indpsi=19, R=50, seed=2020, minus=TRUE, trace=FALSE)
c(max.prof$par, max.mpl$par)
# We can plot the profile likelihood and the modified profile likelihood
# R=50 suffices for the modified profile likelihood as the model is a full exp. family
psi.vals <- seq(-0.3, 3.7, l=20)
obj.prof <- sapply(psi.vals, logPL, data=data.obj, thetainit=coef(mod.glm),
                floglik=loglik.logit, fscore=grad.logit, indpsi=19, trace=FALSE)
obj.mpl <- sapply(psi.vals, logMPL, data=data.obj, mle=coef(mod.glm),
                floglik=loglik.logit, fscore=grad.logit, datagen=gendat.logit,
                indpsi=19, trace=FALSE, R=50, seed=2020)
par(pch="s")
plot(psi.vals, obj.prof - max(obj.prof), type="l", xlab=expression(psi),
     ylab="log likelihood", lwd=2, las=1)
lines(psi.vals, obj.mpl - max(obj.mpl), col="red", lwd=2)
legend("topright", col=c(1, 2), lty=1, lwd=2, legend=c("Profile","MPL"), bty="n")
```
logPL *Profile likelihood computation*

#### Description

This function evaluates the profile likelihood for a subset of the model parameter. The result is optionally returned with a minus sign, so the function can be used directly as input to a generalpurpose optimizer.

## Usage

logPL(psival, data, thetainit, floglik, fscore=NULL, indpsi, minus=FALSE, onestep=FALSE, jhat=NULL, trace=FALSE)

## Arguments

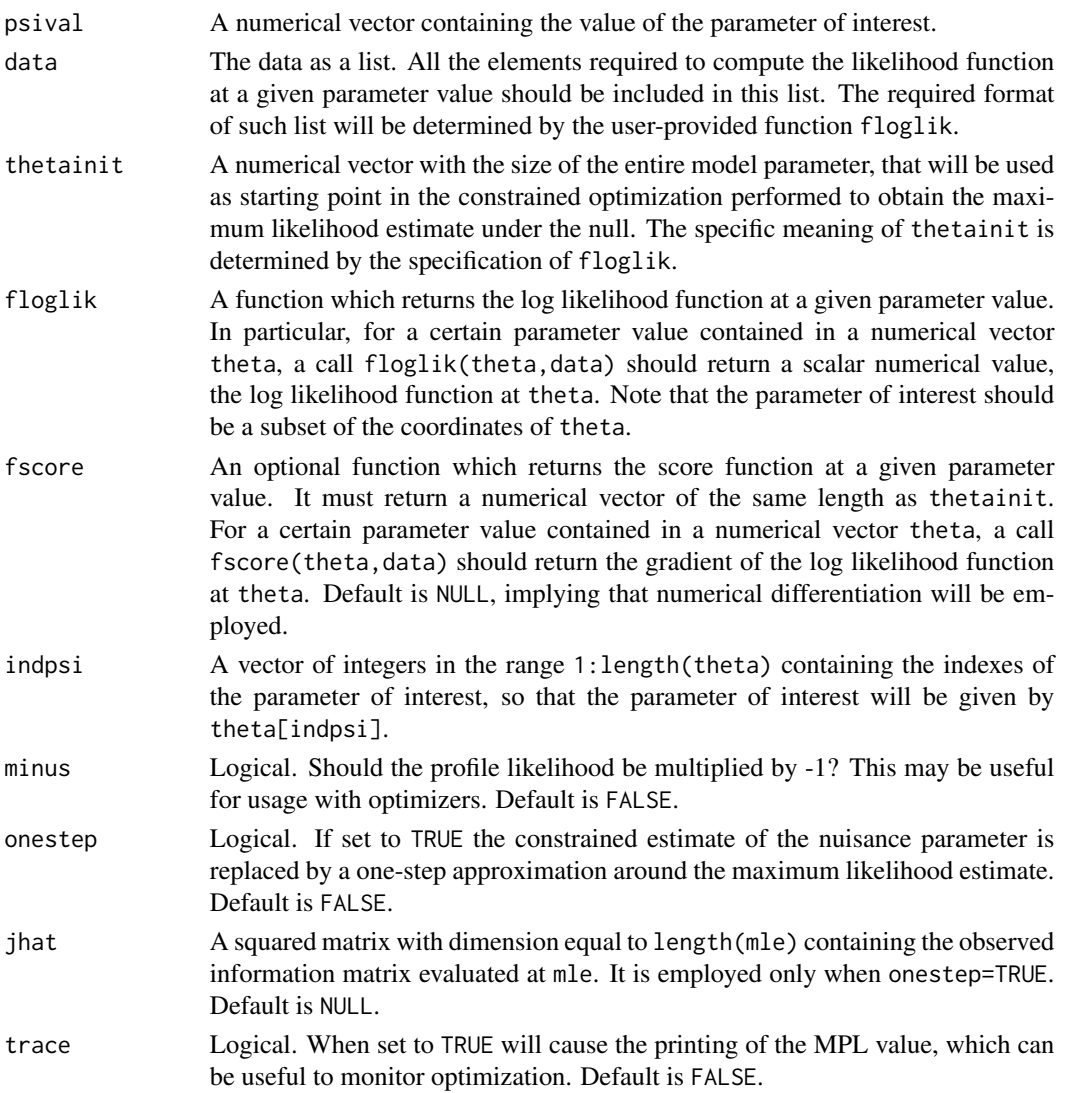

## Details

This function is designed to be used with external functions, such as optimizers and evaluators over a grid of points.

## Value

A scalar value, minus the profile likelihood at psival.

#### $logPL$  7

#### References

Severini, T.A. (2000). Likelihood Methods in Statistics. Oxford University Press.

```
# A negative binomial example, taken from Venables and Ripley (2002, MASS4 book)
library(MASS)
# The quine data are analysed in Section 7.4
data(quine)
# We fit a model with just the main effects
quine.nb1 \leq glm.nb(Days \sim Eth + Sex + Age + Lrn, data = quine)
# The data list includes the design matrix and the response vector
quinedata<-list(X=model.matrix(quine.nb1), y=quine$Days)
# Let us define the various functions
# Log likelihood, log link
logLikNbin <- function(theta,data)
{
  y <- data$y
  X <- data$X
  eta <- X % *% theta[1:ncol(X)]mu <- exp(eta)
  alpha \leq theta[ncol(X)+1]
  l \le -\text{sum}(\text{lgamma}(y + \text{alpha}) + y \times \text{log}(mu) - (\text{alpha} + y) \times \text{log}(\text{alpha} + mu))- lgamma(alpha) + alpha * log(alpha))
  return(l)
}
# Score function
gradLikNbin <- function(theta,data)
{
  y <- data$y
  X \leftarrow data $Xeta <- X %*% theta[1:ncol(X)]
  mu <- exp(eta)
  alpha \leq theta[ncol(X)+1]
  g \le rep(\emptyset, \text{ncol}(X)+1)g[1:ncol(X)] \leftarrow t(y - (alpha+y)*mu / (alpha+mu)) %*% X
  g[ncol(X)+1] \leq sum(diagamma(y + alpha) - log(alpha + mu) - (alpha + y) / (alpha + mu)- digamma(alpha) + 1 + log(alpha))
  return(g)
}
# Data generator
genDataNbin<- function(theta,data)
{
  out <- data
  X <- data$X
  eta<- X %*% theta[1:ncol(X)]
  mu <- exp(eta)
  out$y <- rnegbin(length(data$y), mu=mu, theta=theta[ncol(X)+1])
  return(out)
}
```

```
# First we refine the maximum likelihood estimates
mleFull <- optim( c(coef(quine.nb1),quine.nb1$theta), logLikNbin, gr=gradLikNbin,
           method="BFGS", data=quinedata, control=list(fnscale=-1), hessian=TRUE)
# Then we can plot the profile likelihood
list.psi <- seq(0.90, 1.70, l=30)
list.prof <- sapply(list.psi, logPL, data=quinedata, thetainit=mleFull$par, floglik=logLikNbin,
                    fscore=gradLikNbin, indpsi=8, trace=FALSE)
plot(list.psi, list.prof-max(list.prof), type="l", xlab=expression(psi), ylab="Log likelihood")
```
rstar *Inference on a scalar function of interest by the r\* statistic*

## Description

This function evaluates the r\* statistic for testing of a scalar function of interest.

## Usage

```
rstar(data, thetainit, floglik, fscore=NULL, fpsi, psival, datagen, R=1000, seed=NULL,
     trace=TRUE, ronly=FALSE, psidesc=NULL, constr.opt="solnp")
```
#### **Arguments**

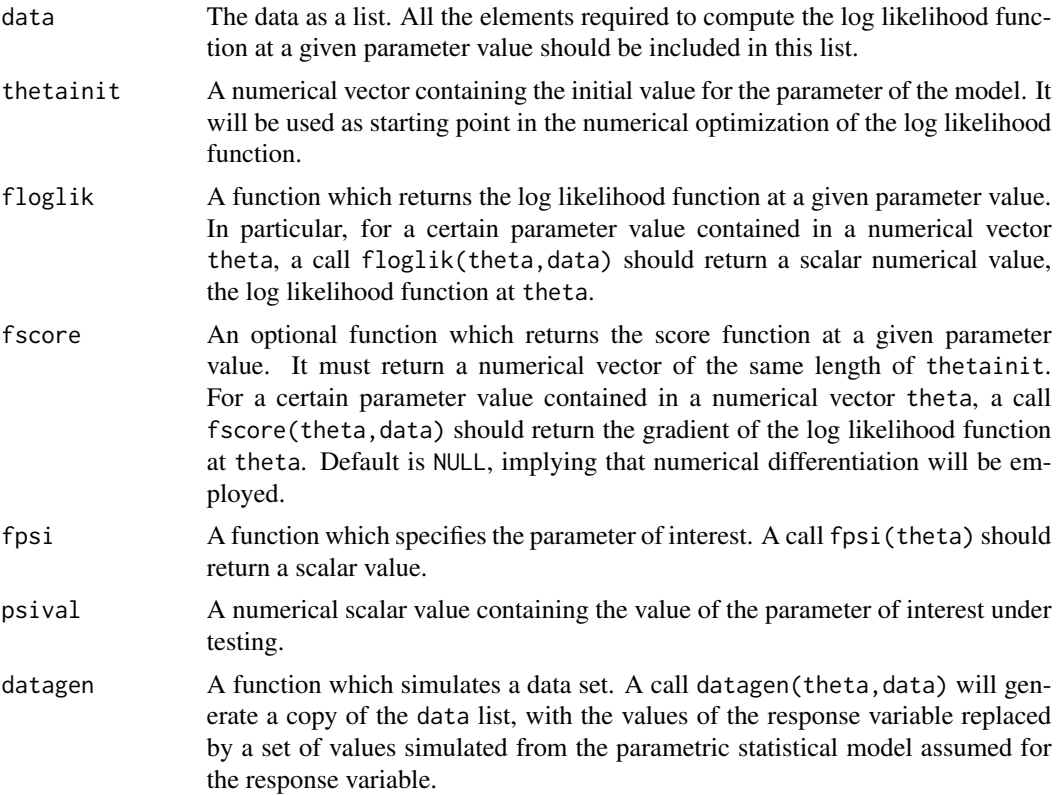

rstar 9

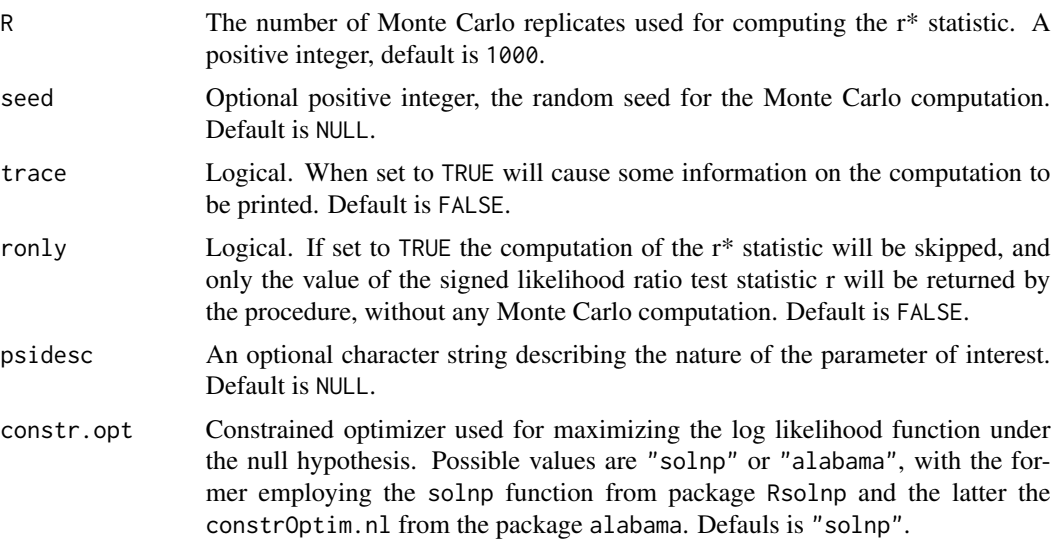

## Details

The function computes the r\* statistic proposed by Skovgaard (1996) for accurate computation of the asymptotic distribution of the signed likelihood ratio test for a scalar function of interest.

The function requires the user to provide three functions defining the log likelihood function, the scalar parametric function of interest, and a function for generating a data set from the assumed statistical model. A further function returning the gradient of the log likelihood is not required, but if provided it will speed up the computation.

When ronly = TRUE the function returns the value of the signed likelihood ratio test statistic r only.

The function handles also one-parameter models.

## Value

The returned value is an object of class "rstar", containing the following components:

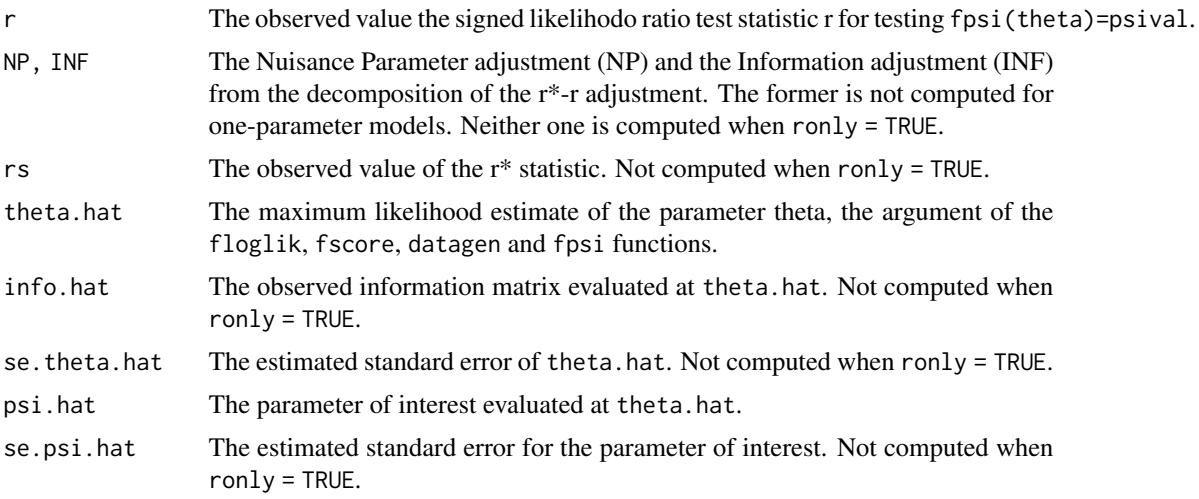

<span id="page-9-0"></span>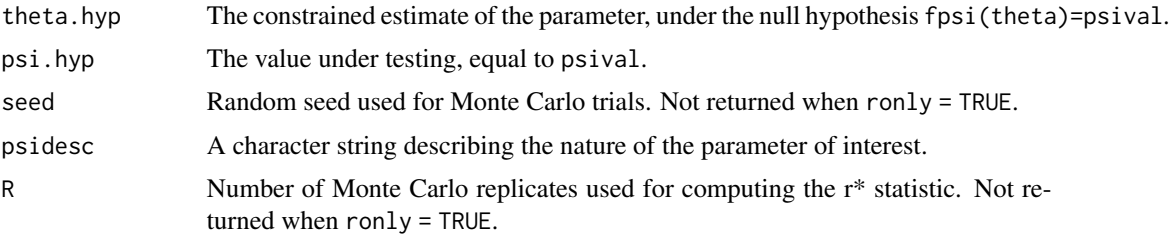

There are print and summary methods for this class.

#### References

The method implemented in this function was proposed in

Skovgaard, I.M. (1996) An explicit large-deviation approximation to one-parameter tests. *Bernoulli*, 2, 145–165.

For a general review

Severini, T.A. (2000). Likelihood Methods in Statistics. Oxford University Press.

#### See Also

[rstar.ci](#page-10-1).

```
# Autoregressive model of order 1
# We use the lh data from MASS
library(MASS)
data(lh)
dat.y <- list(y=as.numeric(lh))
# First let us define the function returning the log likelihood function
# We employ careful parameterizations for the correlation and variance to
# avoid numerical problems
likAR1 <- function(theta, data)
{
  y <- data$y
  mu \leftarrow \text{theta}[1]phi <- theta[2] ### phi is log(sigma)
  sigma2 \leq exp(phi\neq2)
  z <- theta[3] ### z is Fisher'z transform for rho
  rho <- (exp(2*z)-1) / (1 + exp(2*z))n <- length(y)
  Gamma1 <- diag(1+c(0,rep(rho^2,n-2),0))
  for(i in 2:n)
   Gamma1[i,i-1]<- Gamma1[i-1,i] <- -rho
  lik <- -n/2 * log(sigma2) + 0.5 * log(1-rho^2) -1/(2*sigma2) *
        mahalanobis(y, rep(mu,n), Gamma1, inverted = TRUE)
  return(lik)
}
# We need a function for simulating a data set
genDataAR1 <- function(theta, data)
```
<span id="page-10-0"></span>rstar.ci 11

```
{
  out <- data
  mu <- theta[1]
  sigma <- exp(theta[2])
  z \leftarrow \text{theta[3]}rho <- (exp(2*z)-1) / (1 + exp(2*z))n <- length(data$y)
  y \leftarrow rep(\emptyset, n)y[1] <- rnorm(1,mu,s=sigma*sqrt(1/(1-rho^2)))
  for(i in 2:n)
    y[i] <- mu + rho * (y[i-1]-mu) + rnorm(1) * sigma
  out$y <- y
  return(out)
}
# For inference on the mean parameter we need a function returning the first component of theta
psifcn.mu <- function(theta) theta[1]
# Now we can call the function
rs.mu <- rstar(dat.y, c(0,0,0), likAR1, fpsi=psifcn.mu, psival=2, datagen=genDataAR1, R=1000,
                trace=TRUE, psidesc="mean parameter")
summary(rs.mu)
```
<span id="page-10-1"></span>rstar.ci *Confidence intervals on a scalar function of interest by the r\* statistic*

#### Description

This function obtains confidence intervals for a scalar function of interest, based on the r\* statistic.

### Usage

```
rstar.ci(data, thetainit, floglik, fscore=NULL, fpsi, datagen, R=1000, seed=NULL,
         ronly=FALSE, psidesc=NULL, constr.opt="solnp", lower=NULL, upper=NULL,
         control=list(...), ...)
```
#### Arguments

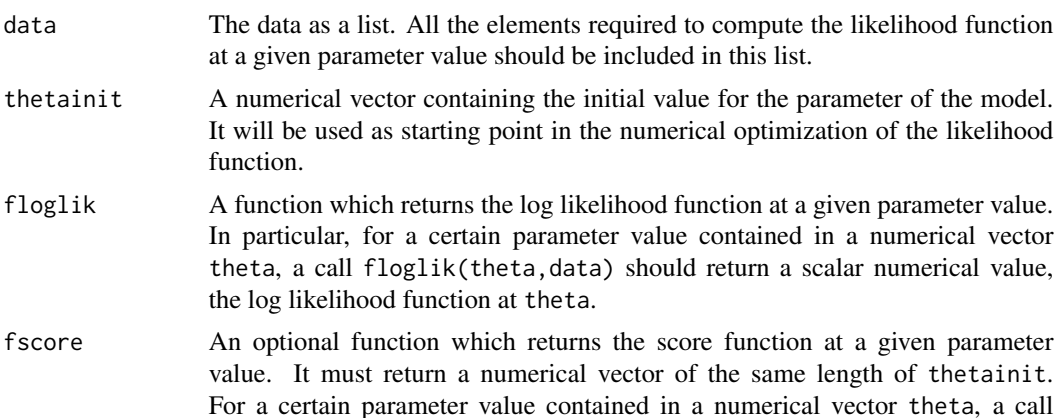

<span id="page-11-0"></span>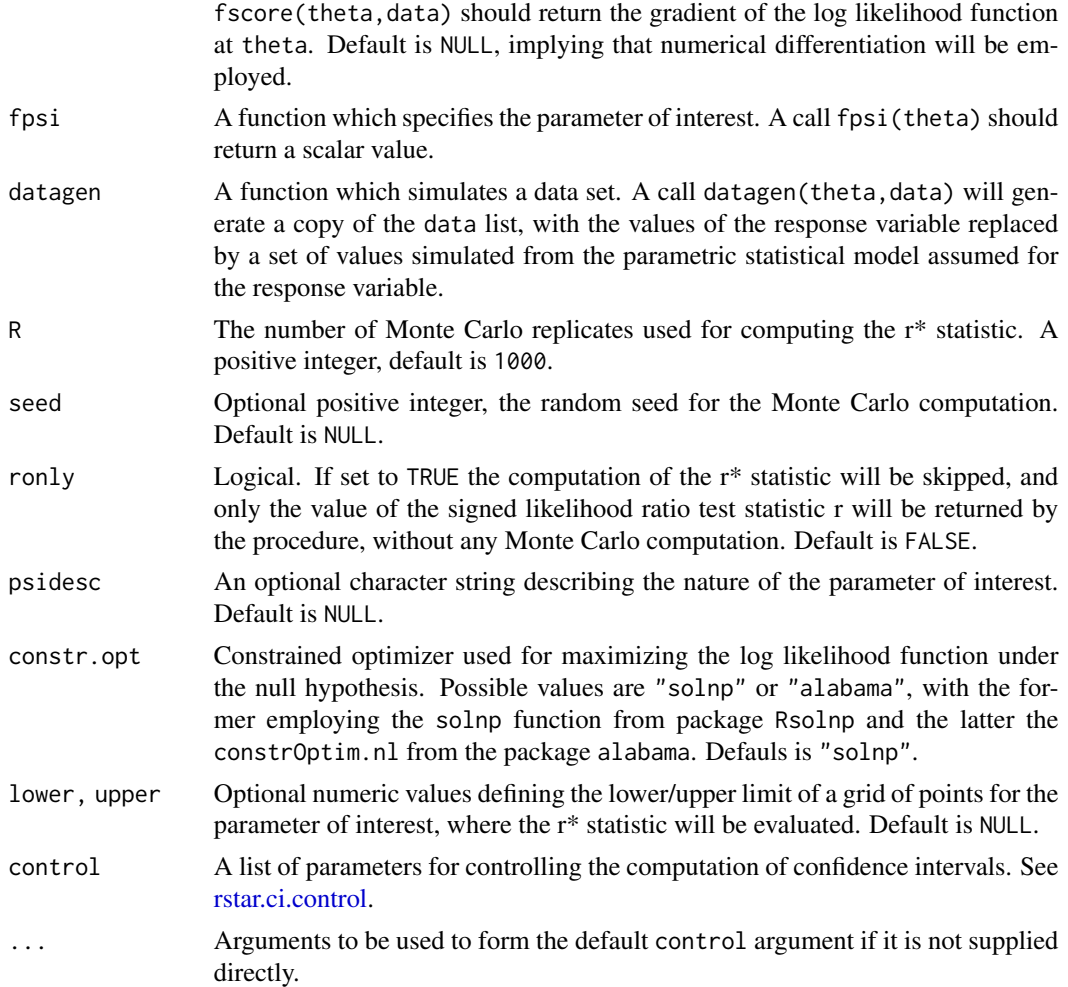

#### Details

The function obtains 90%, 95% and 99% two-sided confidence intervals for the scalar function of interest based on the r\* statistic.

The function requires the user to provide three functions defining the log likelihood function, the scalar parametric function of interest, and a function for generating a data set from the assumed statistical model. A further function returning the gradient of the log likelihood is not required, but if provided it will speed up the computation.

When ronly = TRUE the function literally returns the value of the signed likelihood ratio test statistic r only. The function handles also one-parameter models.

The function provides two different strategies to obtain the various confidence intervals. The default strategy, invoked by leaving either lower or upper to NULL, starts from the MLE and moves away in a stepwise fashion, until the r\* statistic crosses the standard normal quantiles corresponding to the 99% two-sided confidence interval. It is crucial to start the search a bit away from the MLE, where the  $r^*$  is singular, and this is regulated by the away argument of the [rstar.ci.control](#page-14-1) function. The first strategy may fail to cross the target normal quantiles when the profile likelihood has an upper

#### <span id="page-12-0"></span>rstar.ci 13

asymptote. For such cases, and for any other instances when the output of the default strategy is deemed not satisfactory, it is possible to specify the range of a grid of values where the r\* statistic will be evaluated. The lower and upper argument specify the lower and upper limit of such grid, whereas the number of points is controlled by the npoints of the [rstar.ci.control](#page-14-1) function.

## Value

The returned value is an object of class "rstarci", containing the following components:

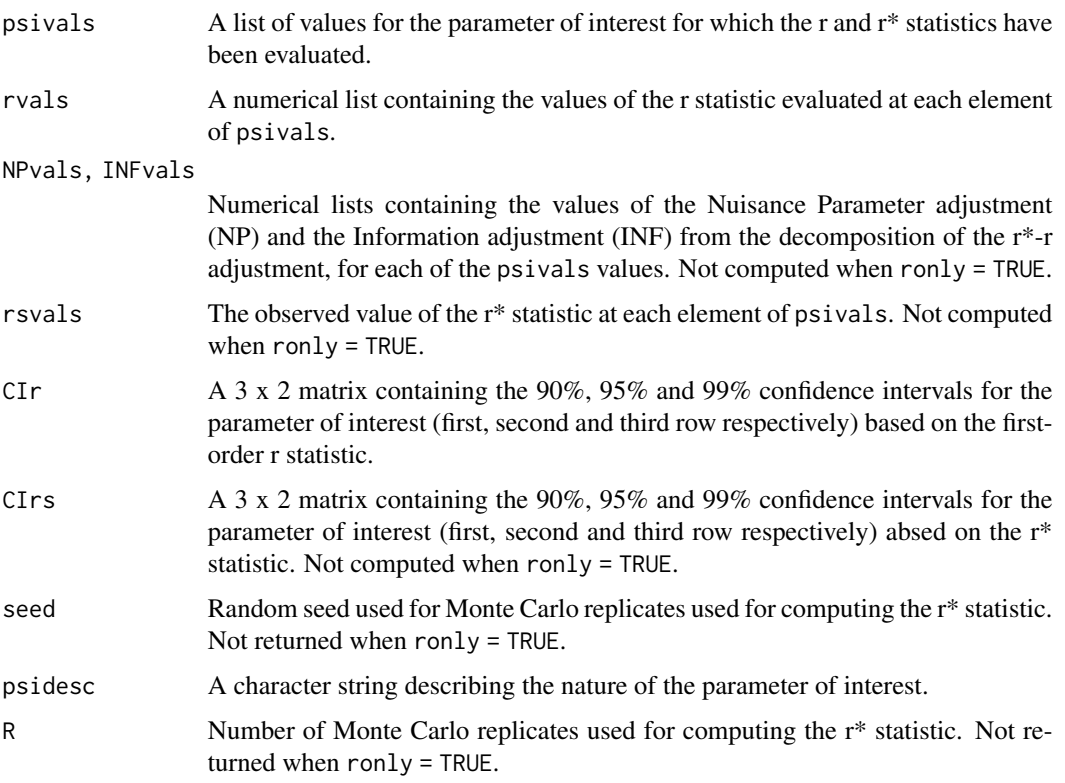

There are print, summary and plot methods for this class.

## References

The method implemented in this function was proposed in

Skovgaard, I.M. (1996). An explicit large-deviation approximation to one-parameter tests. *Bernoulli*, 2, 145–165.

For a general review

Severini, T.A. (2000). Likelihood Methods in Statistics. Oxford University Press.

## See Also

[rstar](#page-7-1)[,rstar.ci.control](#page-14-1).

```
# A negative binomial example, taken from Venables and Ripley (2002, MASS4 book)
library(MASS)
# The quine data are analysed in Section 7.4
data(quine)
# We fit a model with just the main effects
quine.nb1 \leq glm.nb(Days \sim Eth + Sex + Age + Lrn, data = quine)
# The data list includes the design matrix and the response vector
quinedata <- list(X=model.matrix(quine.nb1), y=quine$Days)
# Let us define the required functions
# Log likelihood, log link
logLikNbin <- function(theta,data)
{
  y <- data$y
  X \leftarrow data $Xeta <- X % *% theta[1:ncol(X)]mu <- exp(eta)
  alpha \leq theta[ncol(X)+1]
  l < - sum(lgamma(y + alpha) + y \times log(mu) - (alpha + y) \times log(alpha + mu)- lgamma(alpha) + alpha * log(alpha))
  return(l)
}
# Score function
gradLikNbin <- function(theta,data)
{
  y <- data$y
 X <- data$X
  eta \leq X % *% theta[1:ncol(X)]
  mu <- exp(eta)
  alpha <- theta[ncol(X)+1]
  g \le rep(0,ncol(X)+1)g[1:nco1(X)] \leftarrow f(y - (alpha+y)*mu / (alpha+mu)) %*% X
  g[ncol(X)+1] \leq sum(diagamma(y + alpha) - log(alpha + mu) - (alpha + y) / (alpha + mu)- digamma(alpha) + 1 + log(alpha))
  return(g)
}
# Data generator
genDataNbin <- function(theta,data)
{
  out <- data
 X <- data$X
  eta<- X %*% theta[1:ncol(X)]
  mu <- exp(eta)
  out$y <- rnegbin(length(data$y), mu=mu, theta=theta[ncol(X)+1])
  return(out)
}
# Confidence intervals for the coefficient of EthN
## Not run:
obj <- rstar.ci(quinedata, thetainit=c(coef(quine.nb1),quine.nb1$theta), floglik=logLikNbin,
           datagen=genDataNbin, fscore=gradLikNbin, fpsi=function(theta) theta[2], R=1000,
                psidesc="Coefficient of EthN")
print(obj)
```

```
summary(obj)
plot(obj)
# Confidence intervals for the overdispersion parameter
obj <- rstar.ci(quinedata, thetainit=c(coef(quine.nb1),quine.nb1$theta), floglik=logLikNbin,
          datagen=genDataNbin, fscore=gradLikNbin, fpsi=function(theta) theta[8], R=1000,
                psidesc="Overdispersion parameter")
summary(obj)
plot(obj)
## End(Not run)
```
<span id="page-14-1"></span>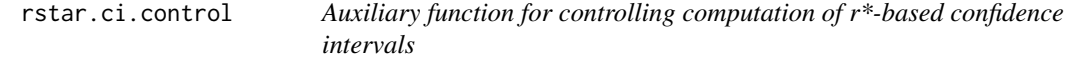

## Description

Auxiliary function for rstar.ci.

## Usage

rstar.ci.control(npoints=10, away=0.3, stepsizefac=3, maxstep=50, trace=TRUE)

## Arguments

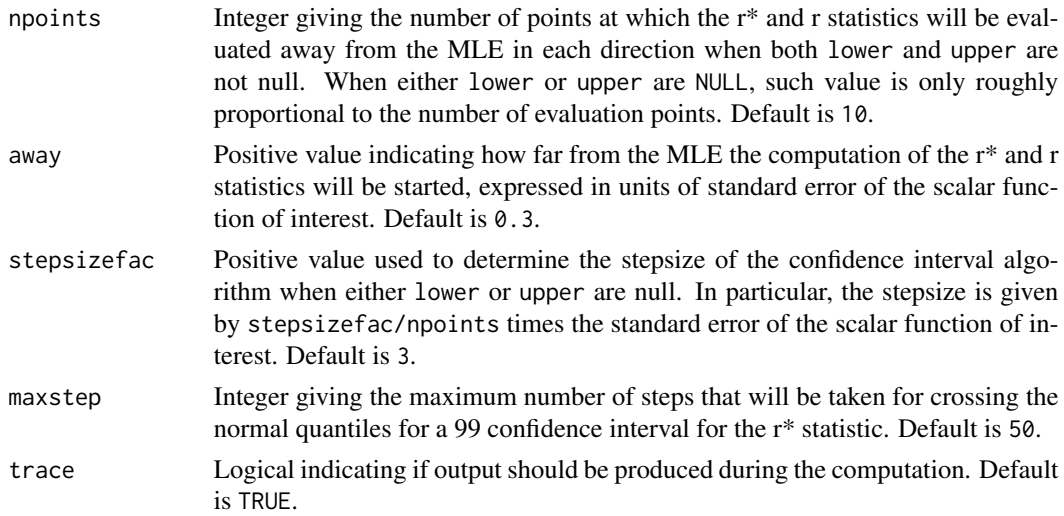

## Value

A list with components named as the arguments.

## See Also

[rstar.ci](#page-10-1).

## Examples

```
# A variation on example(rstar.ci):
## Not run:
obj <- rstar.ci(quinedata, thetainit=c(coef(quine.nb1),quine.nb1$theta), floglik=logLikNbin,
          datagen=genDataNbin, fscore=gradLikNbin, fpsi=function(theta) theta[2], R=1000,
                psidesc="Coefficient of EthN", npoints=5, away=0.1)
plot(obj)
```
## End(Not run)

# <span id="page-16-0"></span>Index

∗Topic datasets finndat, [2](#page-1-0) ∗Topic htest logMPL, [3](#page-2-0) logPL, [5](#page-4-0) rstar, [8](#page-7-0) rstar.ci, [11](#page-10-0) rstar.ci.control, [15](#page-14-0) ∗Topic package likelihoodAsy-package, [2](#page-1-0)

finndat, [2](#page-1-0)

likelihoodAsy *(*likelihoodAsy-package*)*, [2](#page-1-0) likelihoodAsy-package, [2](#page-1-0) logMPL, [3](#page-2-0) logPL, [5](#page-4-0)

rstar, [8,](#page-7-0) *[13](#page-12-0)* rstar.ci, *[10](#page-9-0)*, [11,](#page-10-0) *[15](#page-14-0)* rstar.ci.control, *[12,](#page-11-0) [13](#page-12-0)*, [15](#page-14-0)